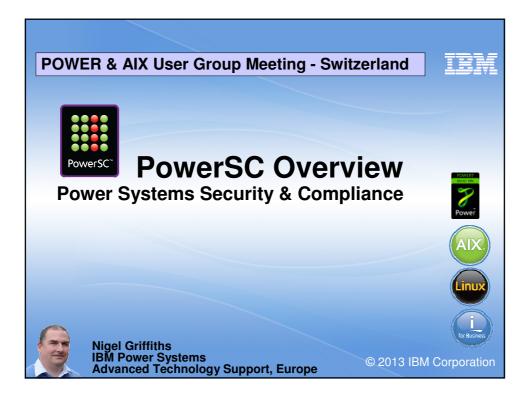

| Ρον     | verSC has 7 Components                                                     |
|---------|----------------------------------------------------------------------------|
| 1.      | Trusted Boot                                                               |
|         | Be sure that boot media & AIX has booted in a known-trusted state          |
| 2.      | Trusted Network Connect                                                    |
|         | When an LPAR attempts to join a VLAN, ensure a minimum AIX level           |
| 3.      | Trusted Firewall                                                           |
|         | Pass packets securely between LPARs without an external firewall           |
| 4.      | Trusted Logging                                                            |
|         | Secure audit files away and safe from malicious modification               |
| 5.      | Compliance Automation                                                      |
|         | Raise alerts if any of 100's of settings of a security policy are violated |
| Anr     | nounced late in 2012 two more tools                                        |
| 6.      | Real-time alerts                                                           |
|         | Immediate action - no more periodic script running/polling                 |
| 7.      | Trusted Surveyor                                                           |
|         | Checks all LPARs on a VLAN + reports changes                               |
| 2 of 37 |                                                                            |

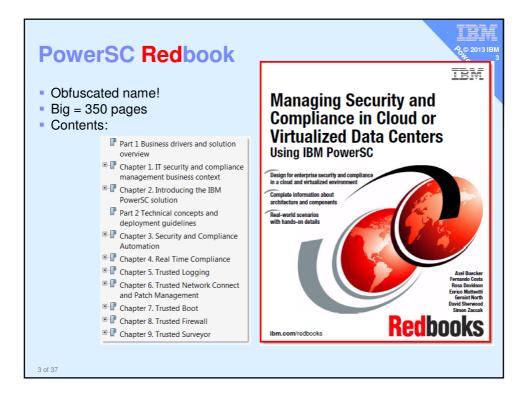

| PowerSC Editions                                               | Express               | Standard                                                                                                    |     | arate<br>PP |                       | owersc                  |
|----------------------------------------------------------------|-----------------------|----------------------------------------------------------------------------------------------------|-----|-------------|-----------------------|-------------------------|
| Security & Compliance<br>Automation                            | 1                     | 1                                                                                                    |     |             |                       |                         |
| Trusted Logging                                                |                       | ✓                                                                                                    |     |             |                       |                         |
| Trusted Boot**                                                 |                       | <ul> <li>Image: A second second s</li></ul> |     |             |                       |                         |
| Trusted Firewall                                               |                       | ✓                                                                                                    |     |             |                       |                         |
| Trusted Network<br>Connect & Patch Mgmt                        |                       | 1                                                                                                    |     |             |                       |                         |
| Real Time Compliance                                           | <ul> <li>✓</li> </ul> | ✓                                                                                                    |     |             |                       |                         |
| Trusted Surveyor                                               |                       |                                                                                                    | •   | /           |                       |                         |
|                                                                | Power                 | SC GBP/co                                                                                                    | ore | Ехр         | ress                  | Standard                |
|                                                                | Small E               | Blade up to                                                                                                    | 750 |             | <b>91.75</b><br>15.53 | <b>£111.6</b><br>£22.34 |
| K List prices from mid-2012<br>only indicative of a ball-park. | Medium Power 770      |                                                                                                    | )   |             | 29.38<br>39.17        | <b>£281.4</b><br>£56.28 |
| lease ask for a current price<br>n your country & currency.    | Large Power780 & 795  |                                                                                                    |     |             | 58.77<br>77.99        | £558.3                  |

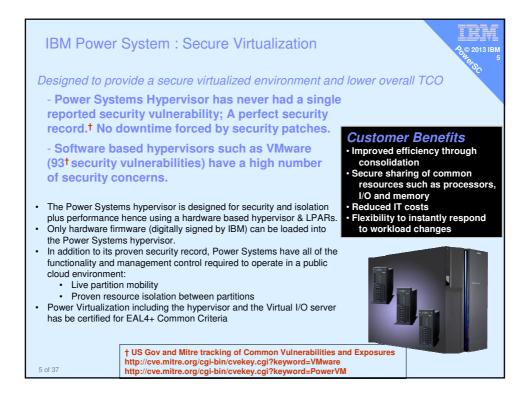

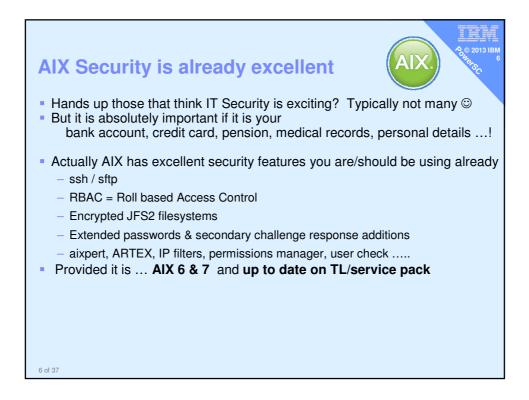

AIX Security is already excellent

## No amount of security software can fix users or sysadmin using telnet or ftp?

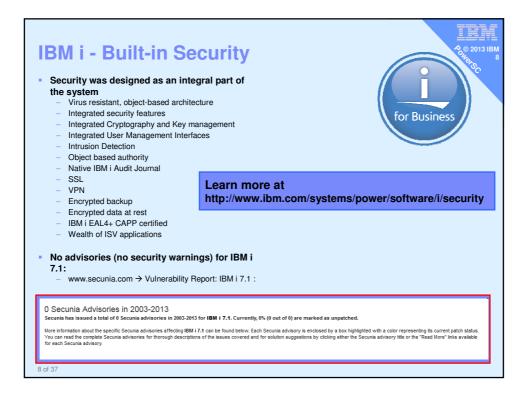

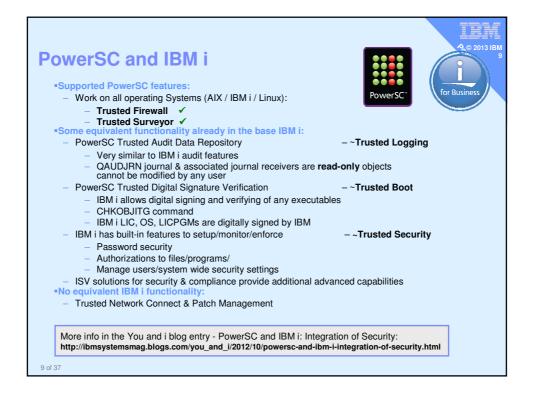

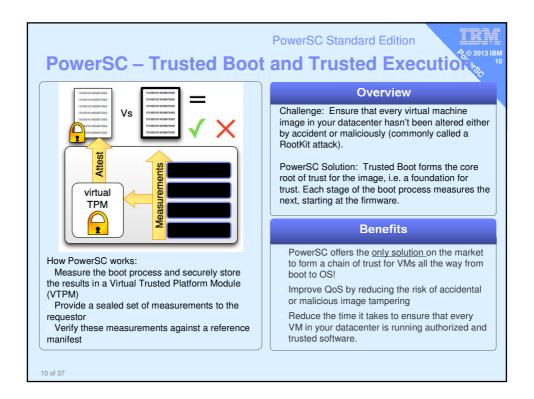

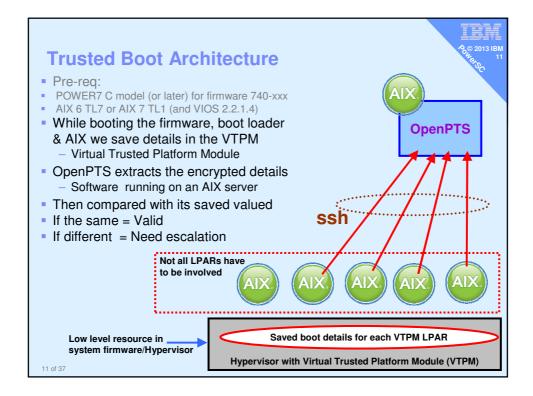

| ц)                  |                                                                                         |
|---------------------|-----------------------------------------------------------------------------------------|
|                     | 🛛 red3.ai×ncc.uk.ibm.                                                                   |
| 의 (Ci xterm)<br>+ D | 9)<br>                                                                                  |
|                     |                                                                                         |
|                     |                                                                                         |
|                     | Disenroll Reason Last Update                                                            |
| er X Windows via VI | NC                                                                                      |
| : /opt/ibm/openpts_ | _gui/openpts_GUI.sh                                                                     |
|                     |                                                                                         |
|                     | All<br>Enroll Attest Accept Force re-enroll (<br>Hostname Status<br>er X Windows via VI |

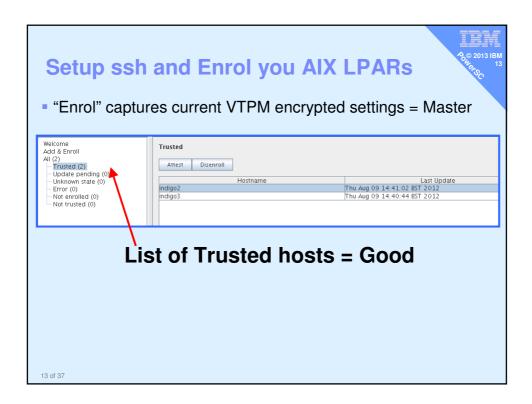

| Ran bosbo                                                                                                    | boot image → it is noticed                                                          |
|----------------------------------------------------------------------------------------------------|-------------------------------------------------------------------------------------|
| OpenPTS     File                                                                                                    |                                                                                     |
| Welcome<br>Add & Enroll<br>All (2)<br>- Trusted (1)<br>- Update pending (1)<br>- Update pending (0)<br>- Error (0)<br>- Not enrolled (0)<br>- Not trusted (0) | Hostname         Last Update           Indigo2         Thu Aug 09 17:19:39 BST 2012 |
| OpenPTS File Welcome Add & Enroll All (2) Trusted (1) Update pending (1)                                                                                      | Update pending           Attest         Accept         Disenroll                    |
| – Unknown state (0)<br>– Error (0)<br>– Not enrolled (0)<br>– Not trusted (0)                                                                                 | Hostname Last Update<br>indigo3 Thu Aug 09 17:20:21 BST 2012                        |
| • Select the                                                                                                    | LPAR + Accept to move it back to Trusted                                            |

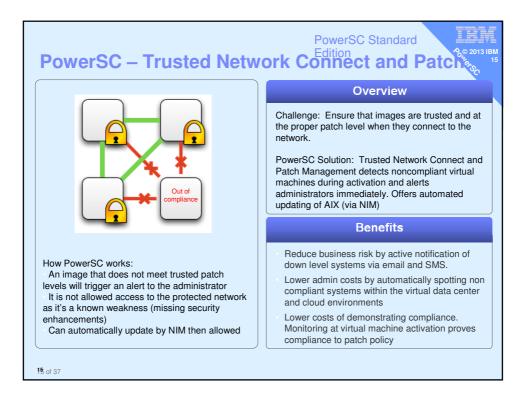

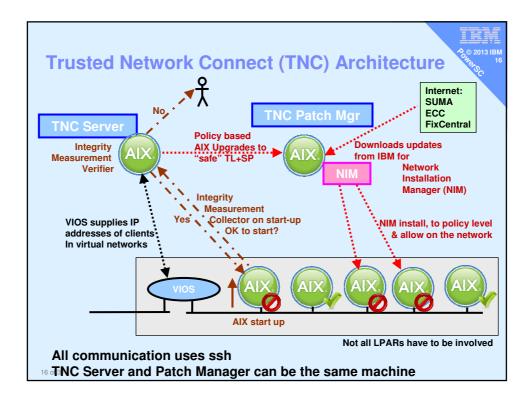

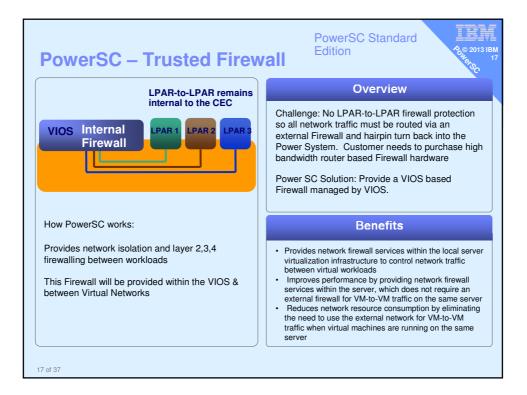

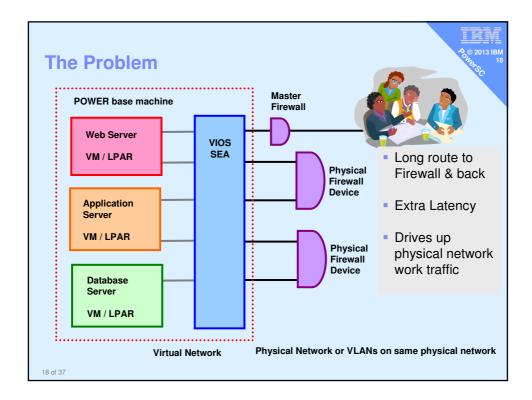

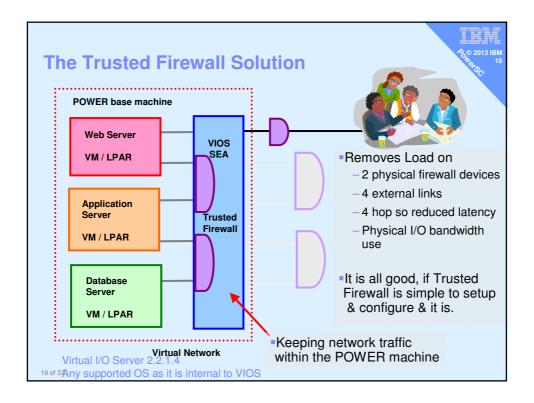

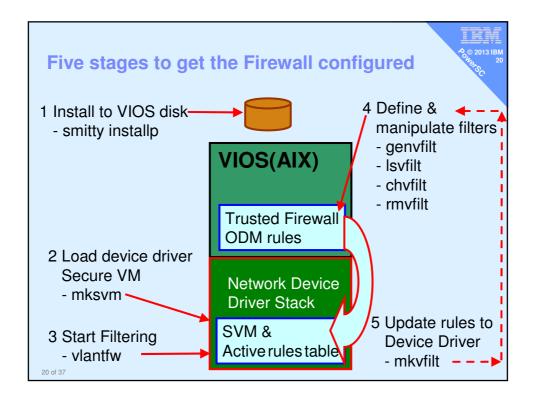

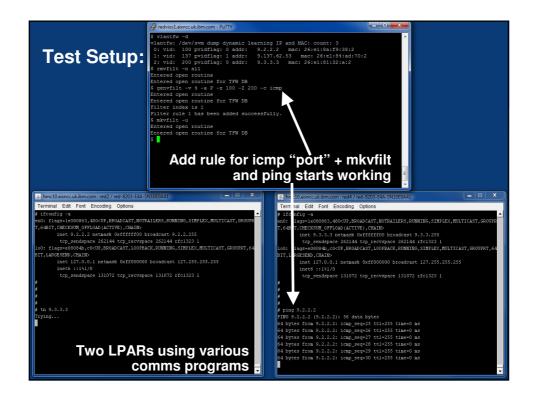

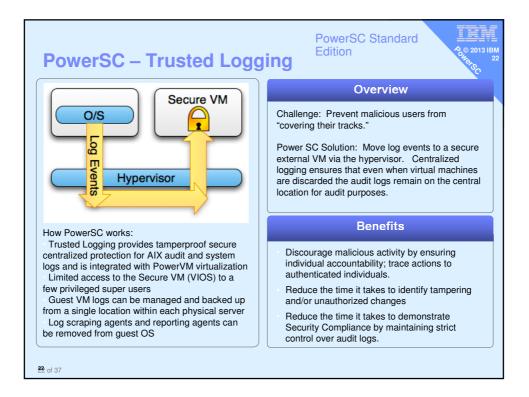

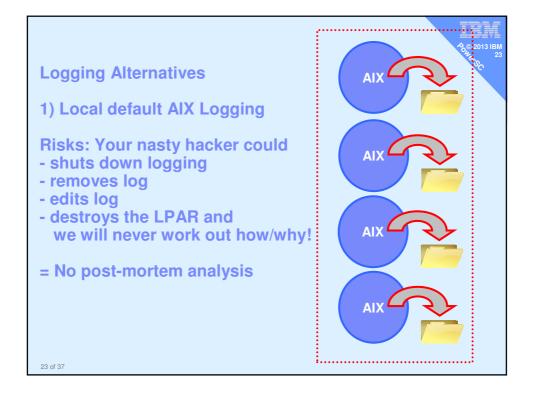

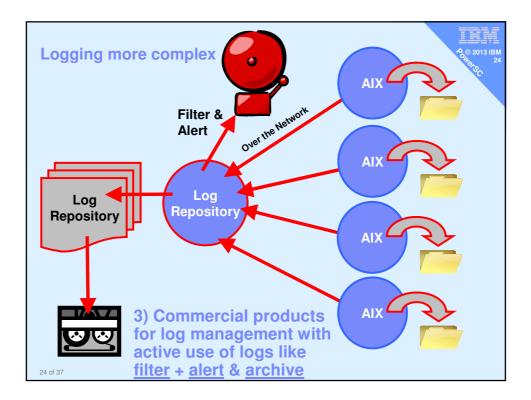

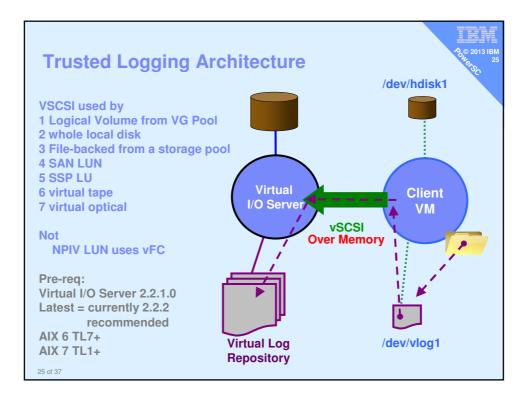

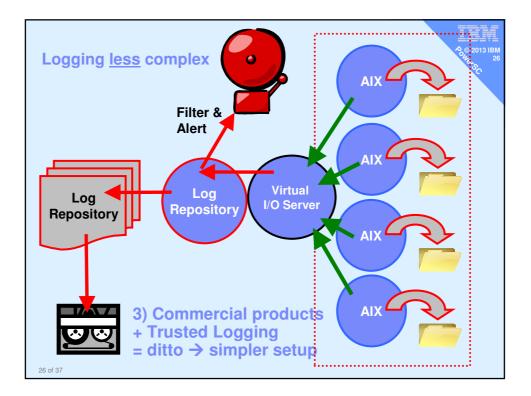

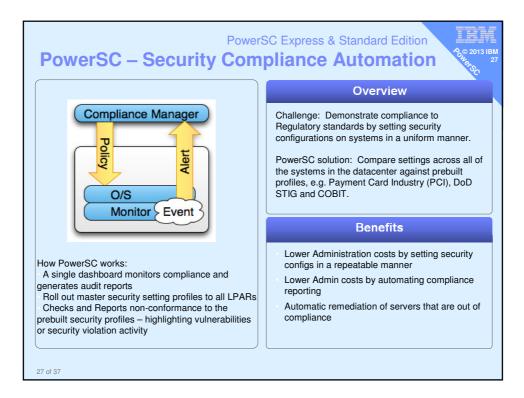

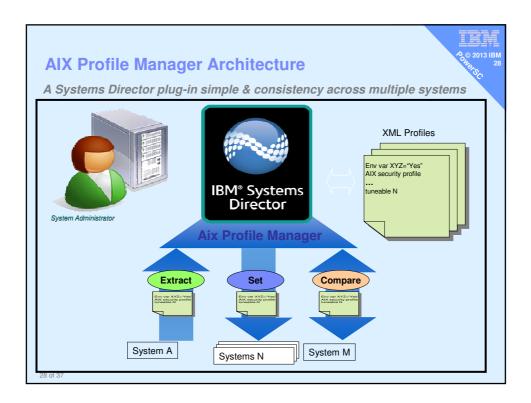

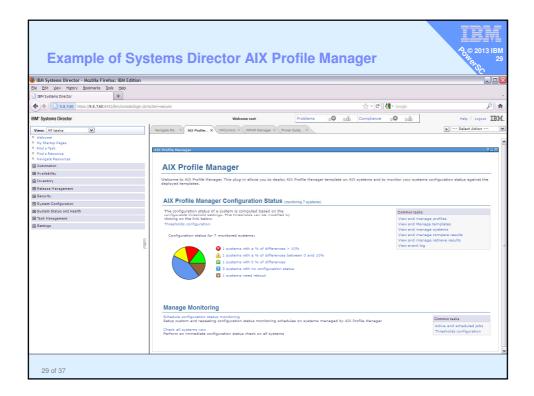

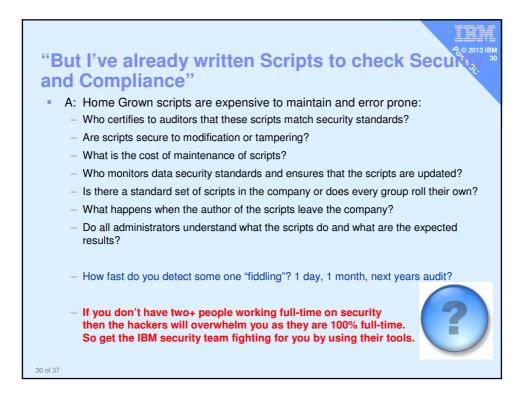

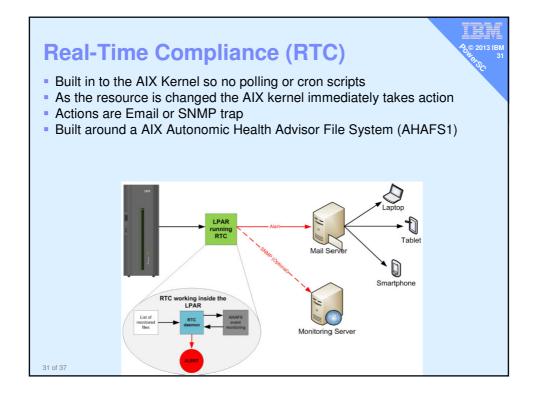

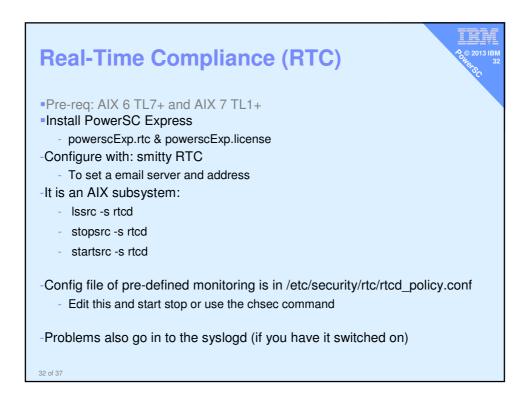

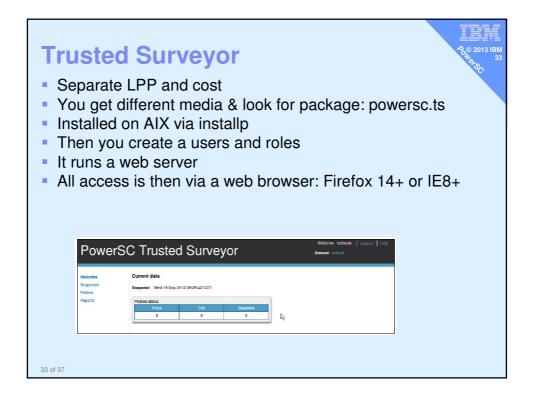

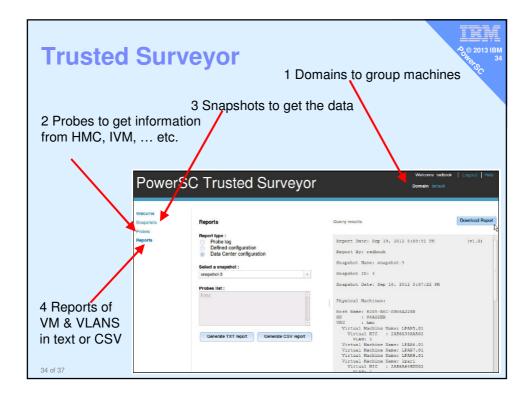

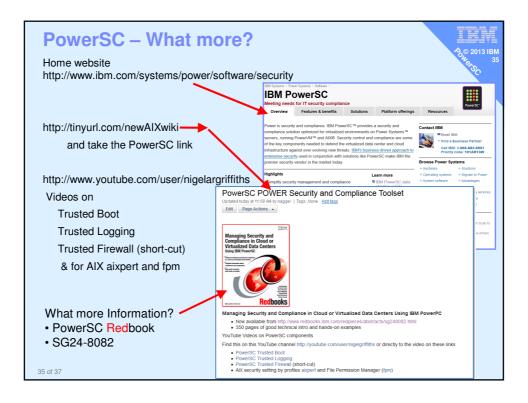

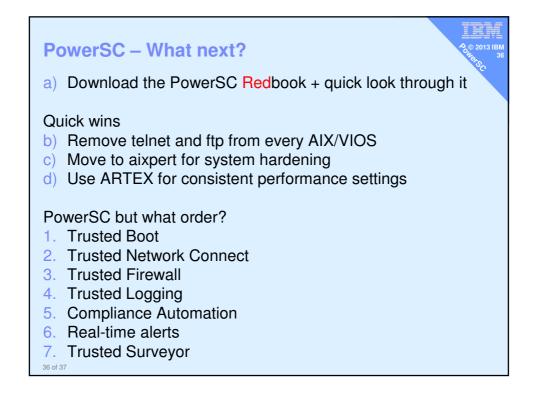

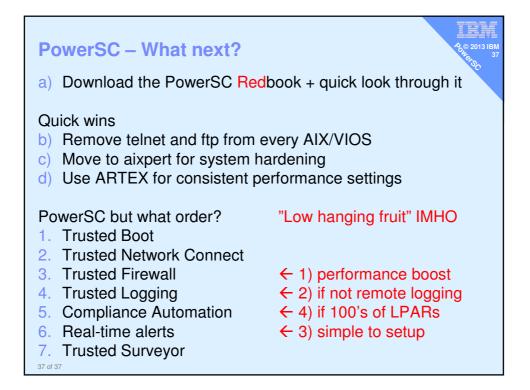